Columbia Law School [Scholarship Archive](https://scholarship.law.columbia.edu/) 

[Sabin Center for Climate Change Law](https://scholarship.law.columbia.edu/sabin_climate_change) Research Centers & Programs

2016

#### Use Cases for EIS Databases

Malanding S. Jaiteh

Follow this and additional works at: [https://scholarship.law.columbia.edu/sabin\\_climate\\_change](https://scholarship.law.columbia.edu/sabin_climate_change?utm_source=scholarship.law.columbia.edu%2Fsabin_climate_change%2F14&utm_medium=PDF&utm_campaign=PDFCoverPages) 

Part of the [Environmental Law Commons](http://network.bepress.com/hgg/discipline/599?utm_source=scholarship.law.columbia.edu%2Fsabin_climate_change%2F14&utm_medium=PDF&utm_campaign=PDFCoverPages)

# USE CASES FOR EIS DATABASES

Malanding S Jaiteh Center for International Earth Science Information Network (Ciesin), Columbia University

#### Users of EIS

- Individuals and communities interested in Environmental Impacts,
- Policy makers, decision makers, environmental regulators and legal practitioners
- Industry planners and engineers
- Environmental advocates and advocacy groups
- Educators, students and researchers

#### Uses of EIS

- Project Planning and Implementation
- Monitoring and Evaluation
- Accounting and Regulation

### Use Case 1 – Basic User

- Target user:
	- Member of the general public
	- Interdisciplinary (social-natural science) Researchers
	- Policy/Decision Makers/Environmental advocates
	- Educators and Students (K-12, Undergrad, and Grad)
- Use Needs:
	- Interactive search, retrieve and download of EIS documents for specific user-defined location.
	- Verify if EIS exists for a target location

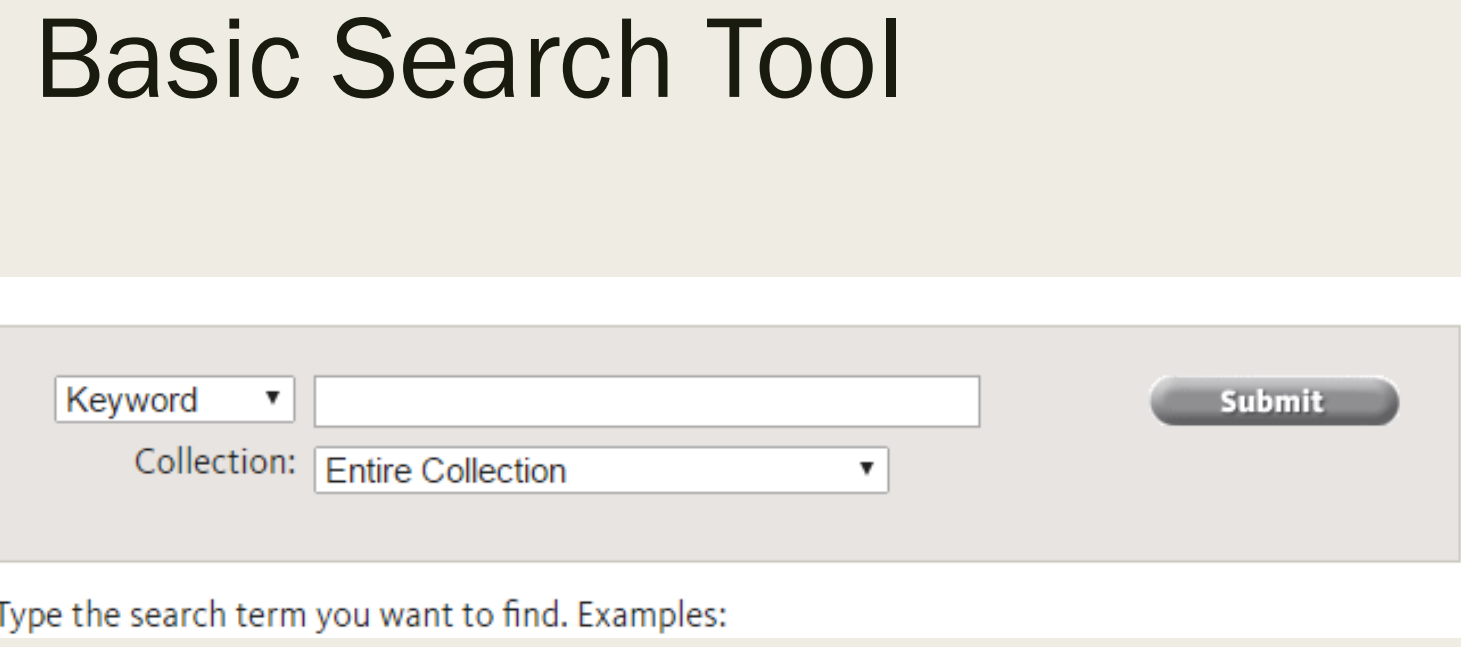

Place Name e.g. Hudson or New York

## Use Case 2– Advanced Users

Users with thorough knowledge of EIS who wish to search and retrieve specific EI statements or supplementary documents

- EIS experts and regulators
- Environmental policy and decision makers / administrators
- Researchers, scientists and industry practitioners

#### Advanced Search Tool

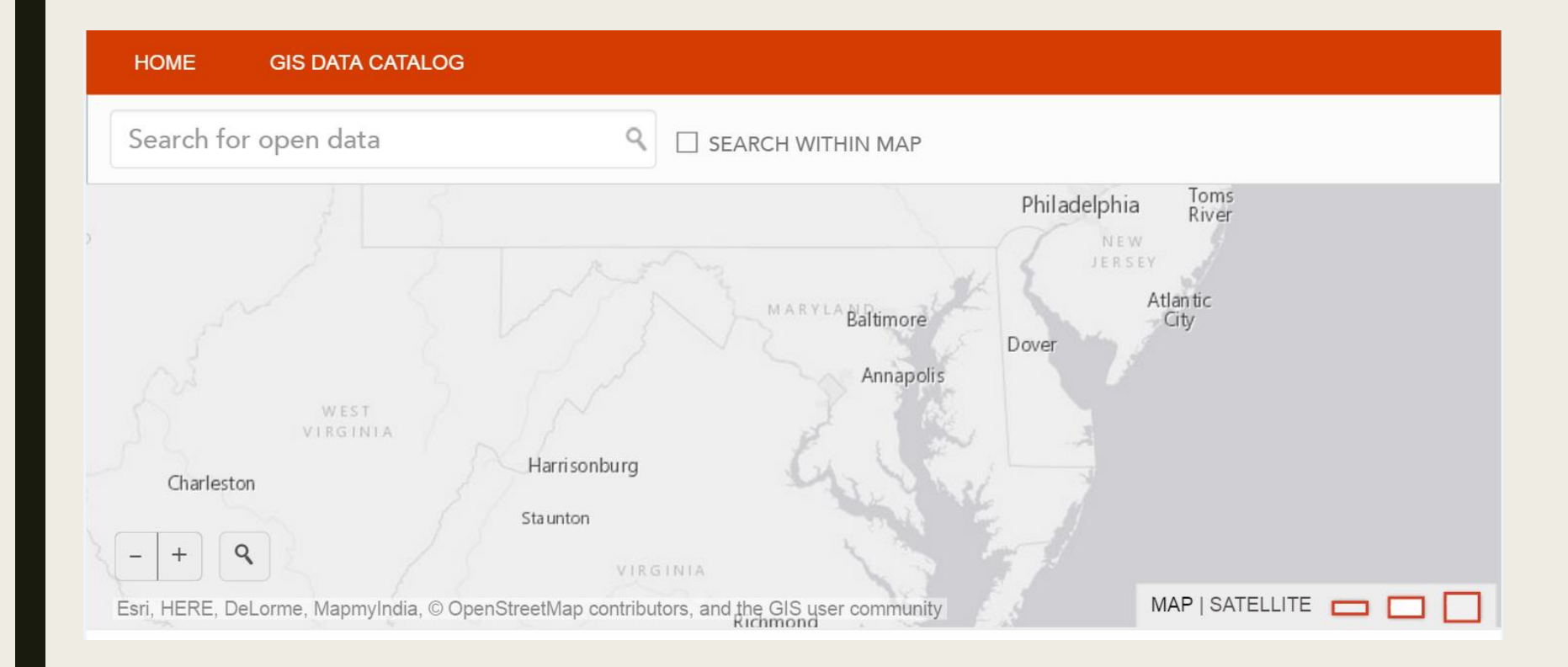

### Functionality

- Advanced search using
	- *coordinate location info/place name,*
	- *Bounding box*
	- *Themes*
	- *Keywords*
- Retrieve search results with ability to sort
	- *Filter results by Geography /Theme/Time*
- Download relevant EIS documents
- Visualize search results documents, imagery and relevant objects